*Отклик на статью С.М.Якушина «Читаем СНиП 2.04.01-85\*: "Внутренний водопровод и канализация зданий"» (Водоочистка. Водоподготовка. Водоснабжение. № 4 (16), С. 52-60)*

В настоящее время СНиПы публикуются не только в «бумажном» виде, но и в Интернете. Так СНиП 2.04.01-85, упомянутый в рецензируемой статье, можно найти на сайтах<http://www.vashdom.ru/snip/20401-85> и

[http://www.alterplast.ru/content/files/tech\\_docs/sp\\_40.pdf,](http://www.alterplast.ru/content/files/tech_docs/sp_40.pdf) которые нашел поисковик [www.google.ru](http://www.google.ru/) по соответствующим ключевым словам. Если же в СНиПе есть формулы, то современные программные средства позволяют эти формулы «оживлять».

В статье приводится формула из СНиПа для расчета разряжения в вентилируемом канализационном стояке. Эта формула была «оживлена» в Интернете – см. рис. 1.

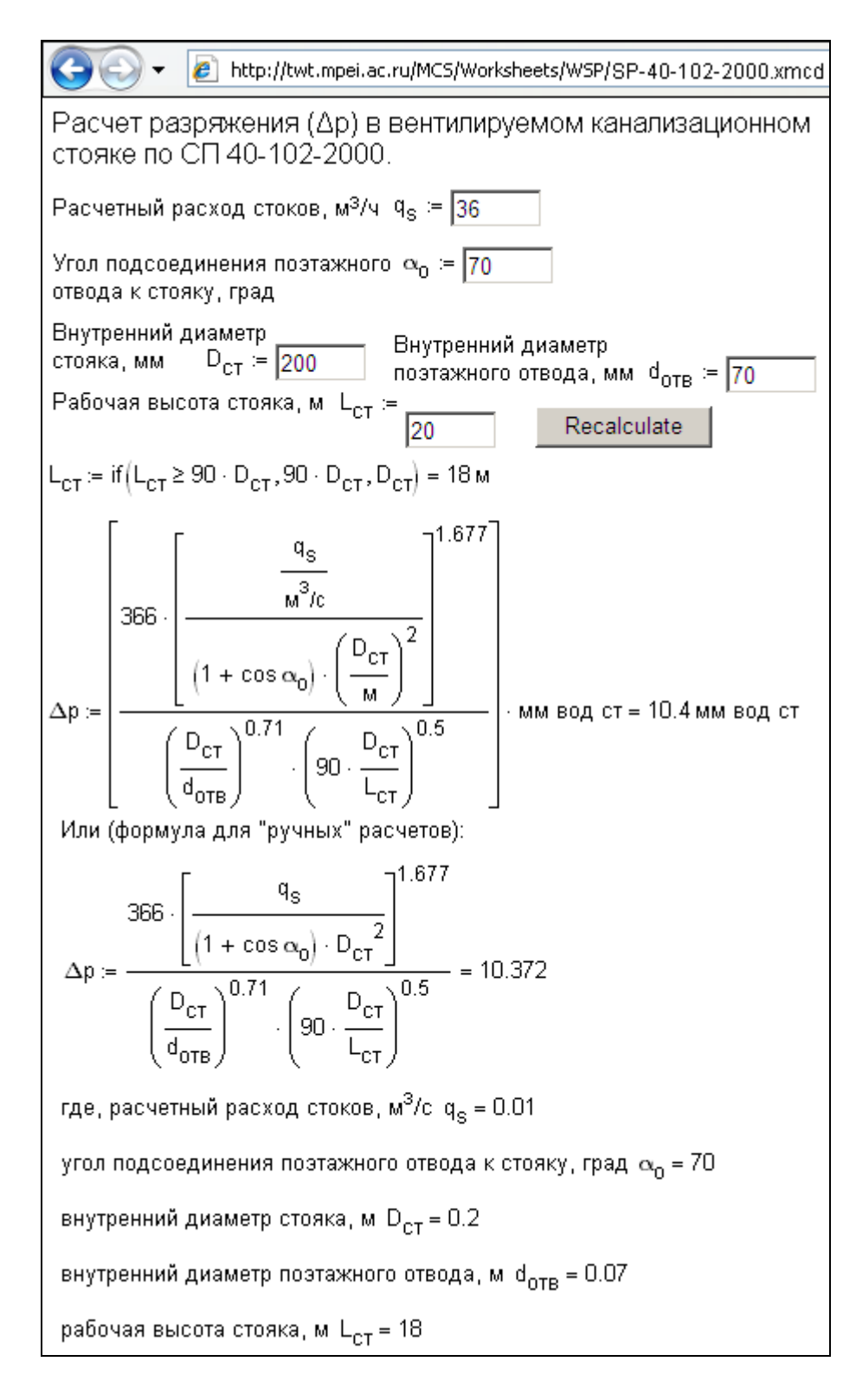

Рис. 1. Сетевой, интерактивный, открытый расчет разряжения в канализационном стояке

Посетитель сайта, показанного на рис. 1, может изменить исходные данные, нажать кнопку Recalculate (Пересчитать) и получить новый ответ.

Как был создан данный расчетный сайт?!

В настоящее время в расчетной практике инженеры все чаще и чаще стали использовать не языки программирования и не электронные таблицы, а специальные математические программы, наиболее популярным из которых является Mathcad [1]. Расчет, отображенный на рис. 1, был выполнен в среде этого пакета. Расчет, сделанный в среде Mathcad можно передавать потенциальным пользователям в виде файла, позволять пользователям скачивать его в Интернете. Но в этом случае пользователям придется ставить на свой компьютер сам пакет Mathcad и учиться с ним работать. Другое решение: разработчик расчета не рассылает пользователям файл, а устанавливается файл с расчетом на специальном сервере - Mathcad Calculation Server (MCS) и сообщает пользователям интернет-адрес расчета (см. заголовок рис. 1).

Сейчас почти все компьютеры, с которыми работают инженеры-проектировщики, имеют выход в Интернет. И если нужно будет рассчитать по СНиПу разряжение в канализационном стояке или какую-то другую величину, то достаточно обратиться к соответствующему сайту в Интернете. Это идет в русле тенденции, которая серьезно изменит жизнь пользователей компьютеров в течение ближайшее время. Тенденция эта заключается в развитии так называемых облачных вычислений (cloud computing) предоставление пользователям компьютеров удаленных вычислительных мощностей и дискового пространства («облаков»), а также каналов связи. На использование «облачных вычислений» пользователей толкает, помимо прочего, высокие стоимости лицензий программ на отдельные компьютеры, аренды помещений, электроэнергии и т.д. Пользователю не нужно будет ставить на свой персональный компьютер какие-либо прикладные программы – все можно будет найти в Интернете за умеренную абонентскую плату или совсем бесплатно...

На рис. 1, как видит читатель, даны два вида формулы. С чем это связано?!

Пакет Mathcad как и некоторые другие математические пакеты (Maple, Derive и др.) умеет работать с физическими величинами и единицами их измерения [2], что намного упрощает и ускоряет создание расчетных документов, оберегает от ошибок.

Первая формула на рис. 1 учитывает размерности используемых величин, которые могут быть введены в расчет с удобными для пользователя единицами измерения: не м<sup>3</sup>/с, а м<sup>3</sup>/ч (расход), не *м*, а *мм* (диаметр труб) и т.д. При этом пакет Mathcad сам выполнит нежные пересчеты, учитывающие, что в метре 1000 мм, а в часе 3600 секунд и т.д. Если по ошибке пользователь программы начнет складывать, например, метры с килограммами, то расчет прервется сообщением об ошибке.

Вторая формула (а она приводится в СНиПе) работает по устаревшей технологии безразмерных переменных. Она приведена для тех, кто захочет посчитать по данной формуле «по старинке» - на калькуляторе, с использованием языков программирования или с помощью табличного процессора Excel.

Технология MCS позволяет решить следующие проблемы:

- Нет необходимости ставить на компьютеры пользователей саму программу Mathcad, где-то искать, проверять на отсутствие вирусов и запускать прикладные файлы - достаточно подключить компьютер к Интернет и обратиться к MCS через браузер Internet Explorer (5.5 и выше); при этом сохраняется полная иллюзия того, что на компьютере открыт Mathcad-документ, в котором можно изменить исходные данные и считать (распечатать, сохранить на диске) ответ. При этом сама расчетная методика (набор формул в традиционной математической нотации, а не в виде компьютерных программ - особенность, за что так любят Mathcad) может быть либо открыта, либо закрыта полностью или частично (продажа результата расчета, а не самого расчета).
- Новые расчетные методики становятся моментально доступны всем пользователям Интернет-сообщества - достаточно только сообщить будущим пользователям Интернет-адрес расчета. При этом можно дать возможность пользователям выбора языка общения (русский, английский и др.). Чтобы эти расчеты стали товаром, можно сделать доступ к сайту платным (умеренно платным, частично платным), окружить ссылки на них баннерами и т.д.
- Любые ошибки, опечатки, недоработки и допущения в расчете, замеченные как самим автором (разработчиком), так и пользователями, могут быть быстро (и незаметно для пользователей) исправляться.
- √ Технология MCS не исключает традиционной возможности скачивания с сервера самих Mathcad-документов для их расширения и модернизации. Для этого достаточно в расчете сделать соответствующую ссылку на FTP-сервер.
- √ Технология MCS кардинально решает проблему лицензирования работы с программой: пользователю нет необходимости покупать дорогостоящую программу Mathcad или ставить на компьютер «пиратскую» копию программы, а также постоянно обновлять их и дополнительно заменять и/или обновлять саму операционную систему Windows, делать «upgrade» компьютеру - достаточно только обратиться к MCS. Покупать дорогостоящие программы должен будет только разработчик - продавец расчетных методик.

 $\checkmark$  Не нужно также учиться обращаться с Mathcad-документами, бояться испортить их. Изменение исходных данных в MCS-документе ведется приемами, которые люди давно уже освоили, «засвечиваясь» на различных сетевых форумах, болтая на чатах…

Автор со своими коллегами собрал на сайте [www.vpu.ru](http://www.vpu.ru/) [3] множество сетевых, интерактивных, открытых расчетов по водоподготовке и призывает читателей прислать ему свои расчеты для публикации в Интернете. Методика подготовки Mathcad-документов к публикации в Сети опубликована на сайте [http://twt.mpei.ac.ru/ochkov/Mathcad\\_14/Chapter7.](http://twt.mpei.ac.ru/ochkov/Mathcad_14/Chapter7) В дальнейшем планируется обсуждение СНиПов по тематике журнала с публикации в Интернете «живых» формул.

Кроме того редакция журнала «Водоочистка, водоподготовка, водоснабжение» планирует опубликовать серию статей по использованию пакета Mathcad при решении «водных» задач. В ближайшем номере журнала будет рассмотрена задача по расчету процессов известкования и коагуляции воды.

Послесловие.

Появилась возможность на сайте [www.smath.info](http://www.smath.info/) вести on-line вычисления, в том числе и по стандарту, описанному в этом отклике на статью. На рис. 2 отображено вычисление разряжения в вентилируемом канализационном канале.

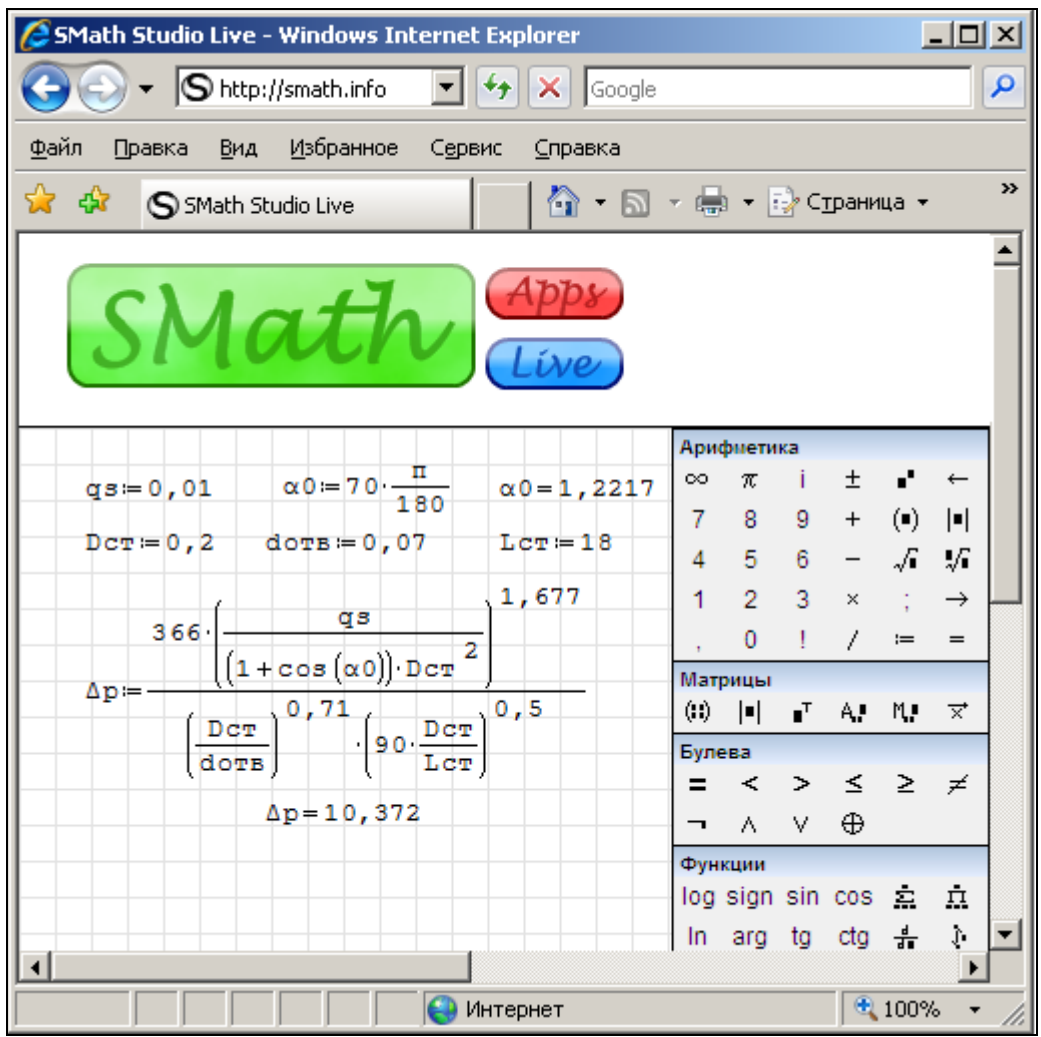

Рис. 2. Вычисление в Интернете разряжения в вентилируемом канале

Литература:

- 1. Очков В.Ф. Mathcad 14 для студентов и инженеров: русская версия. БХВ-Петербург 2009
- 2. Очков В.Ф. Физические и экономические величины в Mathcad и Maple. М.: Финансы и статистика, 2002
- 3. Копылов А.С., Очков В.Ф., Чудова Ю.В. Процессы и аппараты передовых технологий водоподготовки и их программированные расчеты. М.: Издательский дом МЭИ, 2009

Докт. техн. наук,

профессор каф. Технологии воды и топлива

Московского энергетического института (ТУ)

В.Ф. [Очков](file://twt2/www/ochkov/index.html)